### Principles of Database Systems CSE 544

### Lecture #3 Views and Constraints

### Announcements

- Regular lecture:
	- Monday, April 2nd
	- 2nd Paper review due (What Goes UP, skip 5-7)
- Cancelled:
	- Lecture on Wednesday, April 4
- Project:
	- Form teams by April  $1^{st}$  (Sunday)
	- Send email to Paris and me: team members (cc them), team name, a tentative project (or several)

## Reading Material

- Views:
	- *Query answering using views*, by Halevy
	- Book: 3.6
- Constraints:
	- Book 3.2, 3.3, 5.8

### Views

Outline:

- View basics, including examples
- Paper and more
	- Applications
	- Query rewriting v.s. query answering
	- Maximal contained rewriting

CustomerPrice(customer, price)

### View Basics

Views are named relations, defined by a query

CREATE VIEW CustomerPrice AS SELECT DISTINCT x.customer, y.price FROM Purchase x, Product y WHERE  $x$ .product = y.pname

#### CustomerPrice(customer, price) = a "virtual table"

CustomerPrice(customer, price)

### View Basics

"Find all stores visited by customers who bought some product over \$100"

We can later use the view:

SELECT DISTINCT u.customer, v.store FROM CustomerPrice u, Purchase v WHERE u.customer = v.customer AND u.price > 100

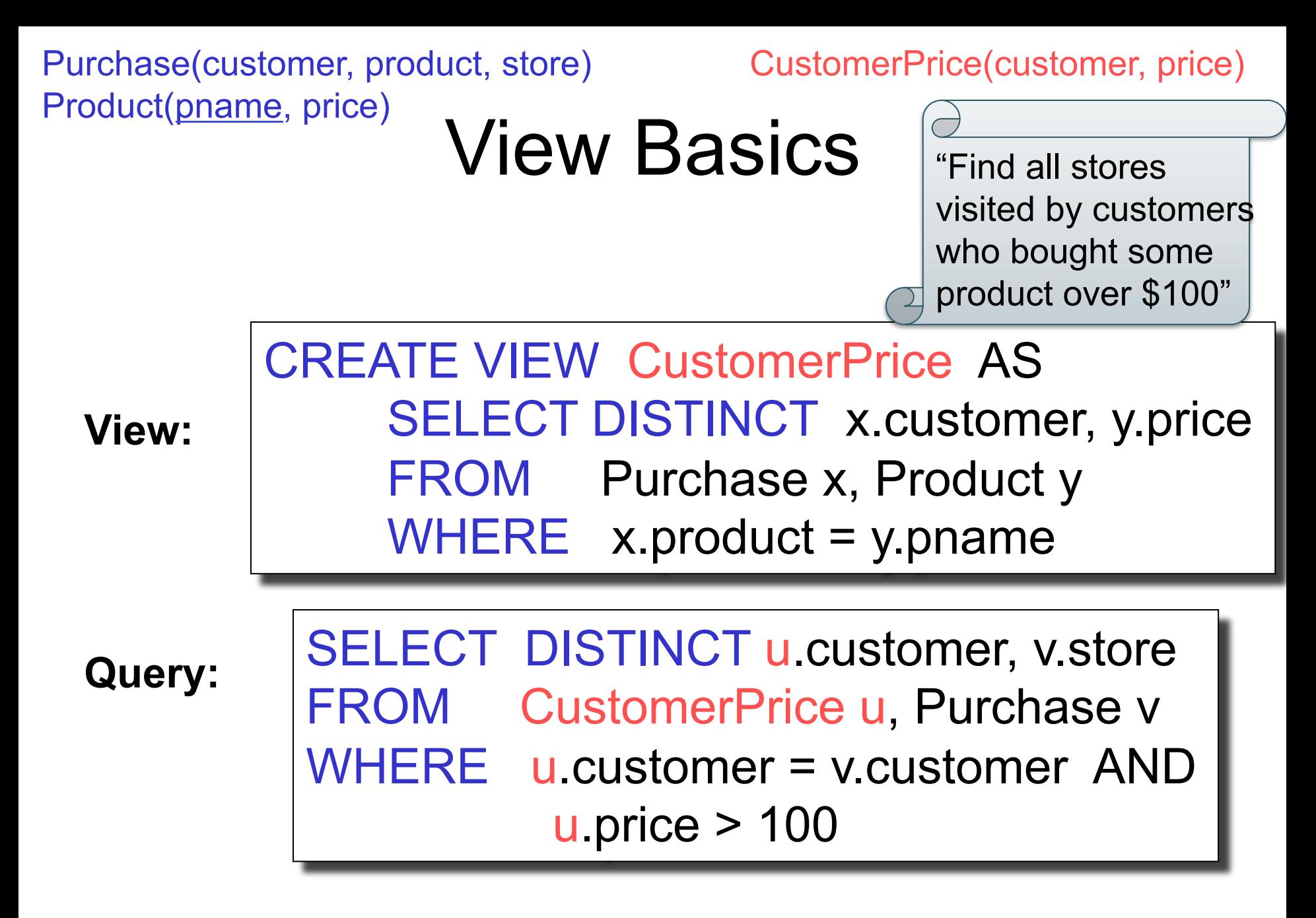

CustomerPrice(customer, price)

### View Basics

"Find all stores visited by customers who bought some product over \$100"

#### **Modified query:**

#### SELECT DISTINCT u.customer, v.store FROM (SELECT DISTINCT x.customer, y.price FROM Purchase x, Product y WHERE  $x$ .product = y.pname) u, Purchase v WHERE u.customer = v.customer AND u.price > 100

Next, unnest the query…

CustomerPrice(customer, price)

"Find all stores visited by customers who bought some product over \$100"

**Modified and unnested query:**

SELECT DISTINCT x customer, v.store FROM Purchase x, Product y, Purchase v, WHERE x.customer = v.customer AND y.price > 100 AND  $x.$ product =  $y.$ pname

Note: Purchase occurs twice (why?)  $\Big\vert$  ,  $\Big\vert$ 

Practice at Home… Purchase(customer, product, store) Product(pname, price)

CustomerPrice(customer, price)

### SELECT DISTINCT **u**.customer, v.store FROM CustomerPrice u, Purchase v WHERE u.customer = v.customer AND u.price > 100

### **??**

CustomerPrice(customer, price)

### Answer

SELECT DISTINCT u.customer, v.store FROM CustomerPrice u, Purchase v WHERE u.customer = v.customer AND u.price > 100

 $x.$ product = y.pname SELECT DISTINCT x.customer, v.store FROM Purchase x, Product y, Purchase v, WHERE x.customer = v.customer AND y.price > 100 AND

## Types of Views

- Virtual views:
	- Pros/cons ?
- Materialized views
	- Pros/cons ?

## Types of Views

- Virtual views:
	- Used in databases
	- Computed only on-demand slow at runtime
	- Always up to date
- Materialized views
	- Used in databases and data warehouses
	- Pre-computed offline fast at runtime
	- May have stale data *or* expensive synchronization

## Basic Usage of a View

- Virtual view:
	- View inlining, or query modification
	- Here the view acts like a macro for a query
- Materialized view:
	- Use the view as derived data
	- Save the cost of computing it

## Example: Finding Witnesses

Product (pname, price, category, manufacturer) Company (cname, country)

For each country, find its most expensive product(s)

## Example: Finding Witnesses

Product (pname, price, category, manufacturer) Company (cname, country)

For each country, find its most expensive product(s)

Finding the maximum price is easy…

SELECT x.country, max(y.price) FROM Company x, Product y WHERE x.cname = y.manufacturer GROUP BY x.country

But we need the *witnesses*, i.e. the products with max price

## Example: Finding Witnesses

To find witnesses, create a view with the maximum price

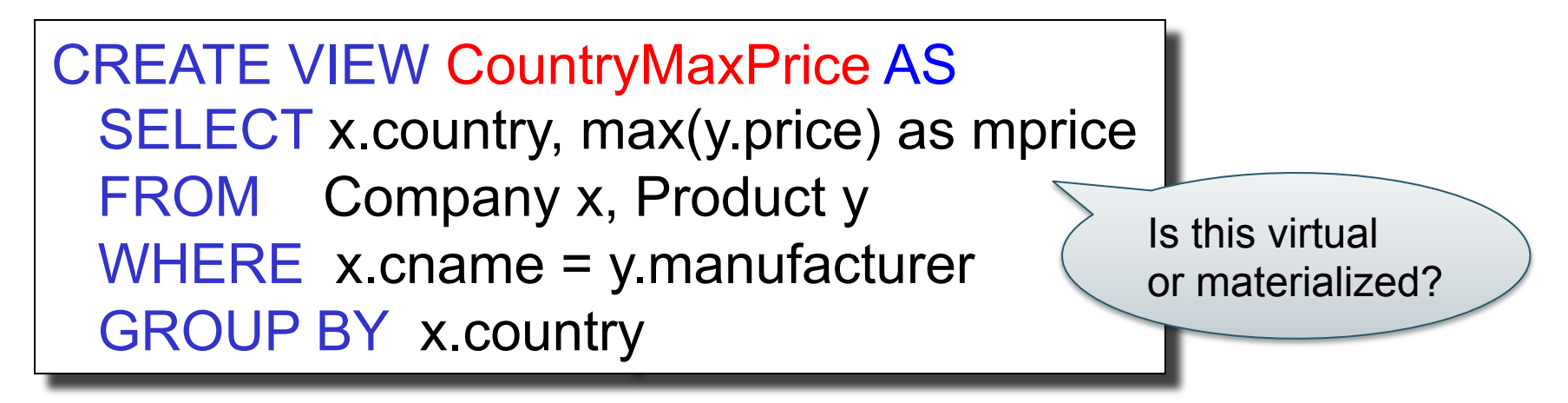

## Example: Finding Witnesses

To find witnesses, create a view with the maximum price

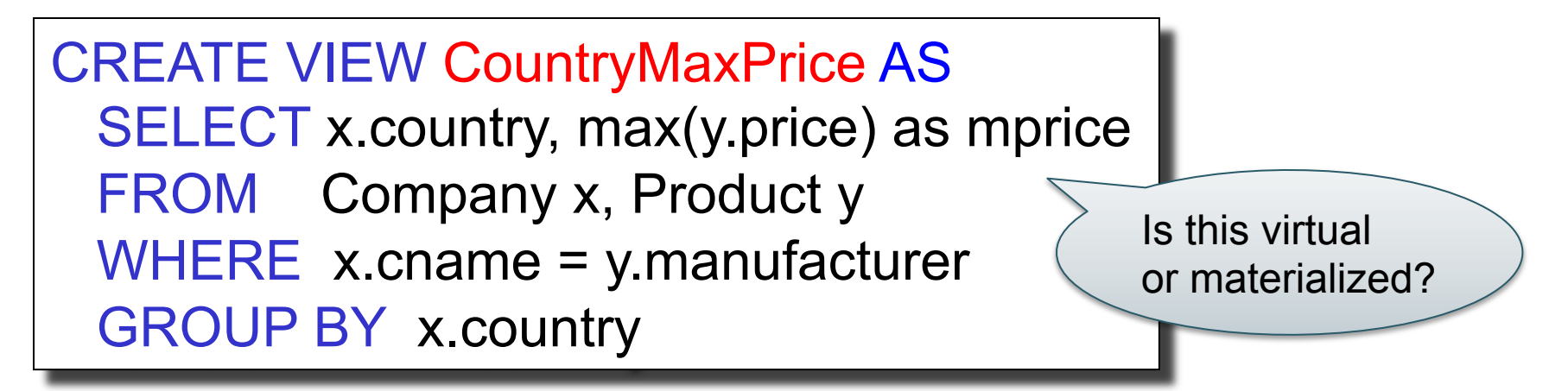

Next, use it to find the product that matches that price

SELECT u.country, v.pname, v.price FROM Company u, Product v, CountryMaxPrice AS p WHERE u.country =  $p$  country and v.price =  $p$ .mprice

## Example: Finding Witnesses

If the view is reused, *and* performance is an issue, then:

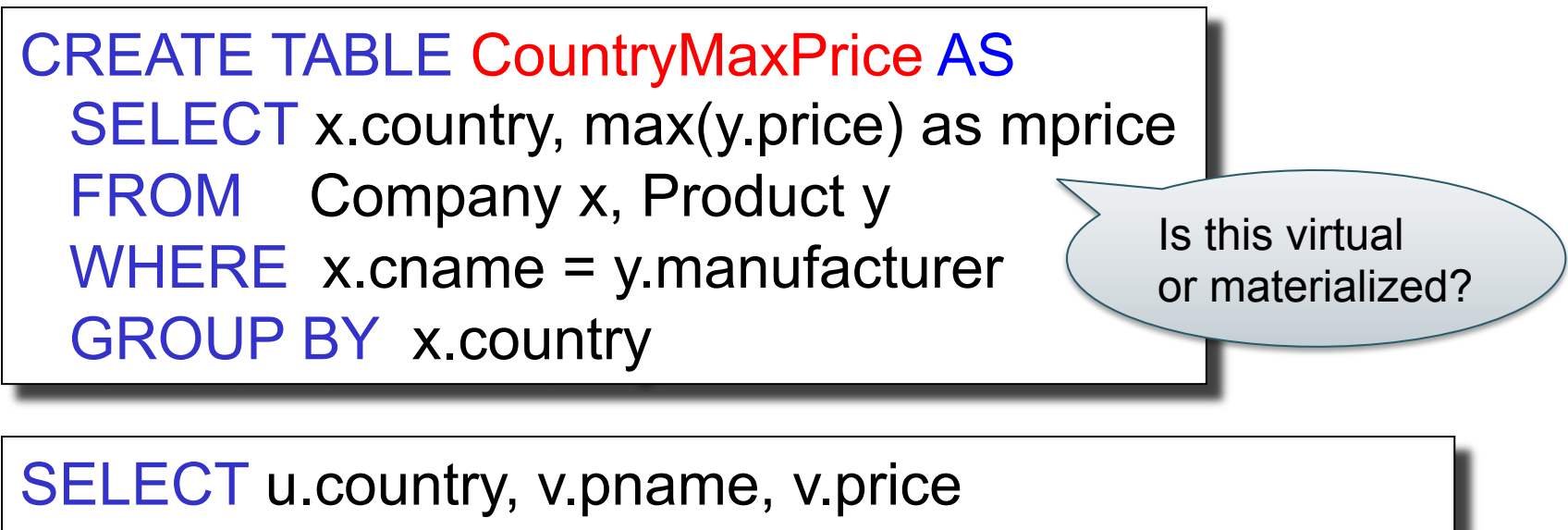

FROM Company u, Product v, CountryMaxPrice p WHERE u.country =  $p$  country and v.price =  $p$ .mprice

You may also want to create indexes on CountryMaxPrice

## Example: Finding Witnesses

For one-time use, don't create a view, but instead:

```
SELECT u.country, v.pname, v.price
FROM Company u, Product v, 
        (SELECT x.country, max(y.price) as mprice
       FROM Company x, Product y
        WHERE x.cname = y.manufacturer
        GROUP BY x.country) AS p 
WHERE u.country = p country and v.price = p mprice
```
Or:

WHERE u.country = p.country and v.price = p.mprice WITH CountryMaxPrice AS (SELECT x.country, max(y.price) as mprice FROM Company x, Product y WHERE x.cname = y.manufacturer GROUP BY x.country) SELECT u.country, v.pname, v.price FROM Company u, Product v, CountryMaxPrice p

20

### Example: Finding Witnesses

Finally, here's a totally different solution:

SELECT x.country, y.pname, y.price FROM Company x, Product y WHERE x.cname = y.manufacturer and y.price >= ALL (SELECT z.price FROM Product z WHERE x.cname = z.manufacturer)

R encodes a graph

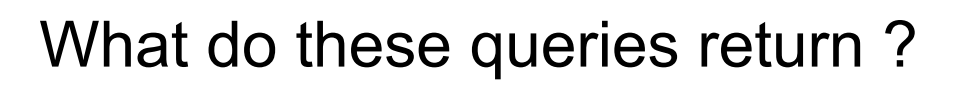

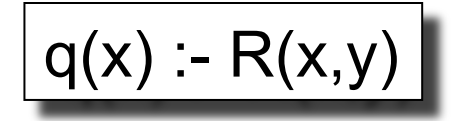

$$
q(x) := R(x,y) \wedge R(y,z) \wedge R(z,u)
$$

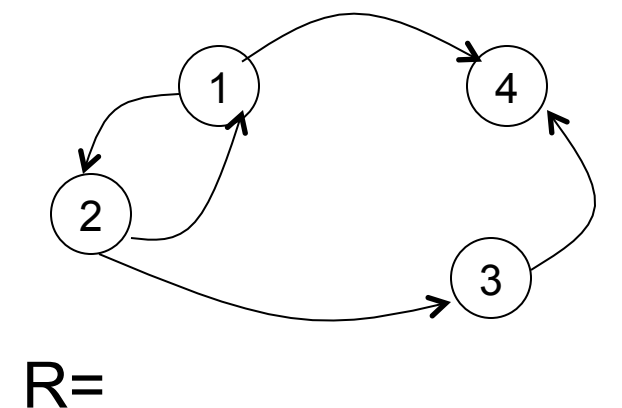

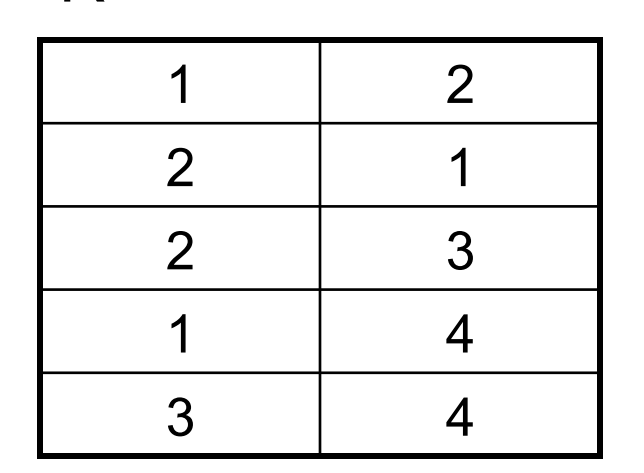

R encodes a graph

2

 $R=$ 

What do these queries return ?

$$
\begin{array}{c}\n\begin{array}{c}\n\begin{array}{c}\n\end{array}\n\end{array}
$$
\nNodes that h

\n

 $q(x) - R(x,y)$ 

have at least one child:  $\{1,2,3\}$ 

 $q(x)$  :-  $R(x,y) \wedge R(y,z) \wedge R(z,u)$ 

Nodes that have a great-grand-child: {1,2}

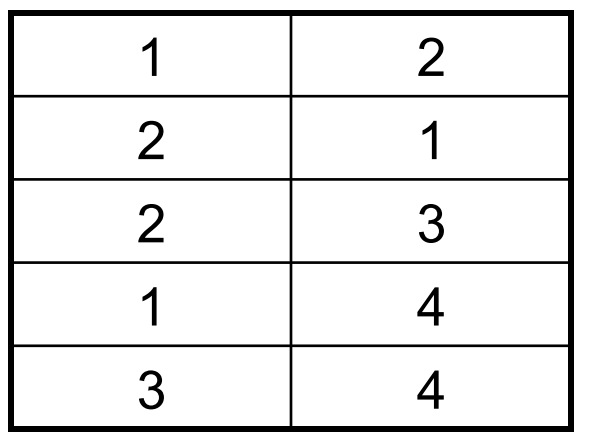

R encodes a graph

Consider the views:

 $V1(x,y) - R(x,z), R(z,y)$ 

Expand this query:

 $Q(x,y) - V1(x,z), V1(z,y)$ 

R encodes a graph

Consider the views:

 $V1(x,y) - R(x,z), R(z,y)$ 

Answer:

 $Q(x,y)$  :- $R(x,z1), R(z1,z2), R(z2,z3), R(z3,y)$ 

Expand this query:

 $Q(x,y) - V1(x,z), V1(z,y)$ 

R encodes a graph

Now consider the following views:

 $V1(x,y) - R(x,z), R(z,y)$  $V2(x,y) - V1(x,z), V1(z,y)$  $V3(x,y) - V2(x,z), V2(z,y)$ 

Expand this query:

 $Q(x,y) - V3(x,z), V3(z,y)$ 

R encodes a graph

Now consider the following views:

$$
V1(x,y) - R(x,z), R(z,y)
$$
  
\n
$$
V2(x,y) - V1(x,z), V1(z,y)
$$
  
\n
$$
V3(x,y) - V2(x,z), V2(z,y)
$$

Expand this query:

 $Q(x,y) - V3(x,z), V3(z,y)$ 

Answer:

 $Q(x,y)$  :- R(x,z1),R(z1,z2),R(z2,z3),R(z3,z4), R(z4,z5),R(z5,z6),R(z6,z7),R(z7,z8), R(z8,z9),R(z9,z10),R(z10,z11),R(z11,z12), R(z12,z13),R(z13,z14),R(z14,z15),R(z15,y)

Lesson: expanding multiple levels of views  $\rightarrow$  exponential size increase

## Applications of Views

What applications does the paper describe?

## Applications of Views

What applications does the paper describe?

- Query optimization – E.g. Indexes
- Physical and logical data independence – E.g. de-normalization, data partitioning
- Semantic caching
- Data integration

### Indexes

**REALLY** important to speed up query processing time.

Person (pid, name, age, city)

SELECT \* FROM Person WHERE name = 'Smith'

May take too long to scan the entire Person table

CREATE INDEX myindex05 ON Person(name)

Now, when we rerun the query it will be much faster

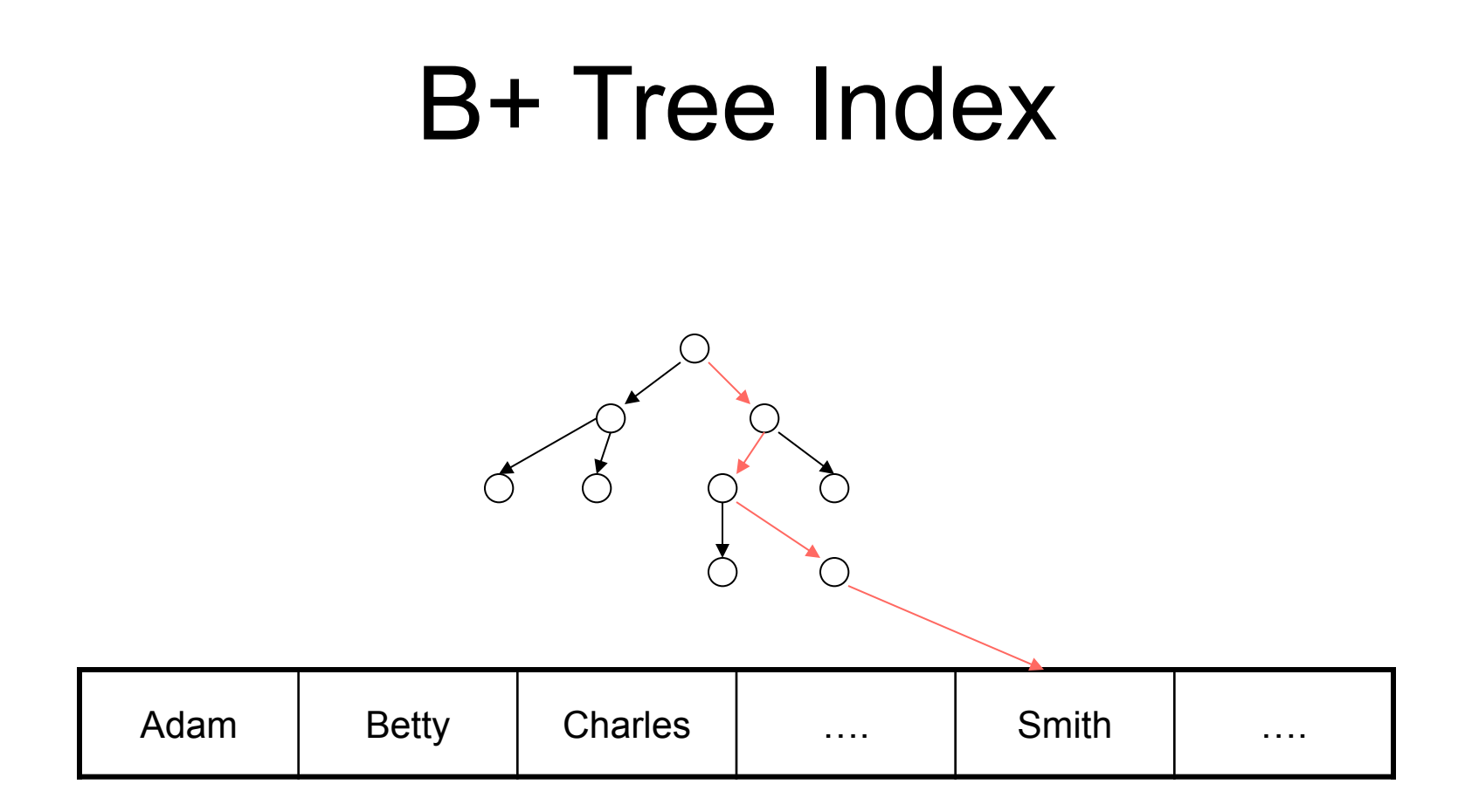

#### We will discuss them in detail in a later lecture.

### Creating Indexes Person(pid, name, age, city)

Indexes can be created on more than one attribute:

CREATE INDEX doubleindex ON Person (age, city)

For which of the queries below is this index helpful?

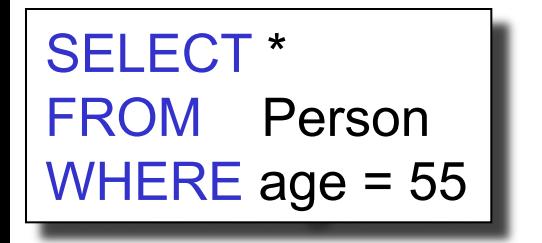

SELECT \* FROM Person WHERE age = 55 AND city = 'Seattle'

SELECT \* FROM Person WHERE city = 'Seattle'

### Creating Indexes Person(pid, name, age, city)

Indexes can be created on more than one attribute:

CREATE INDEX doubleindex ON Person (age, city)

For which of the queries below is this index helpful?

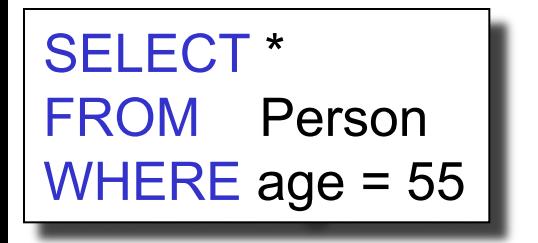

SELECT \* FROM Person WHERE age = 55 AND city = 'Seattle'

SELECT \* FROM Person WHERE city = 'Seattle'

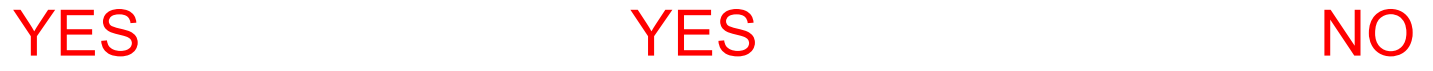

Person(pid, name, age, city)

### Indexes are Materialized Views

CREATE INDEX W ON Person(age) CREATE INDEX P ON Person(city)

> If W and P are "views", what is their schema? Which query defines them?

Person(pid, name, age, city)

### Indexes are Materialized Views

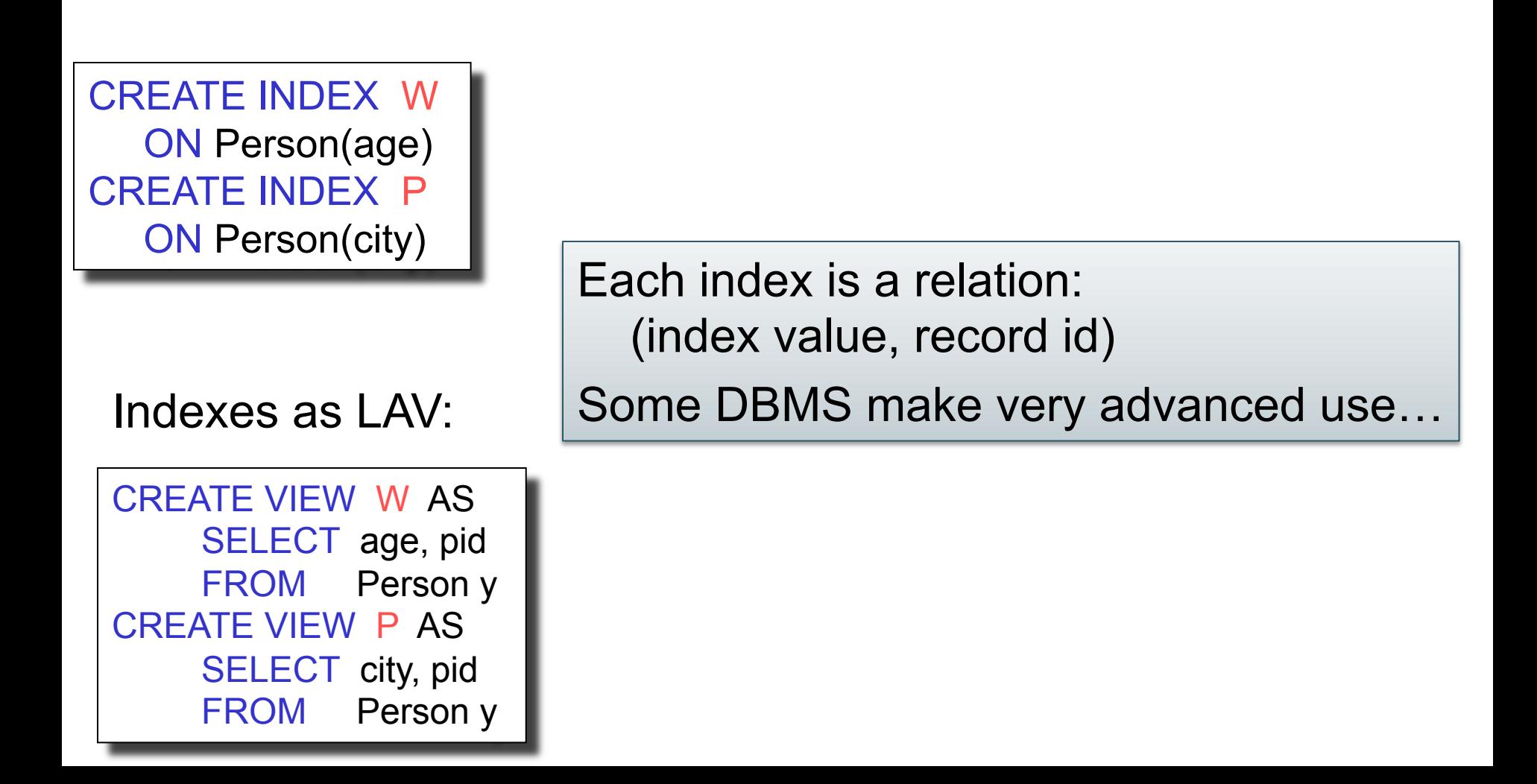

Person(pid, name, age, city)

### Indexes are Materialized Views

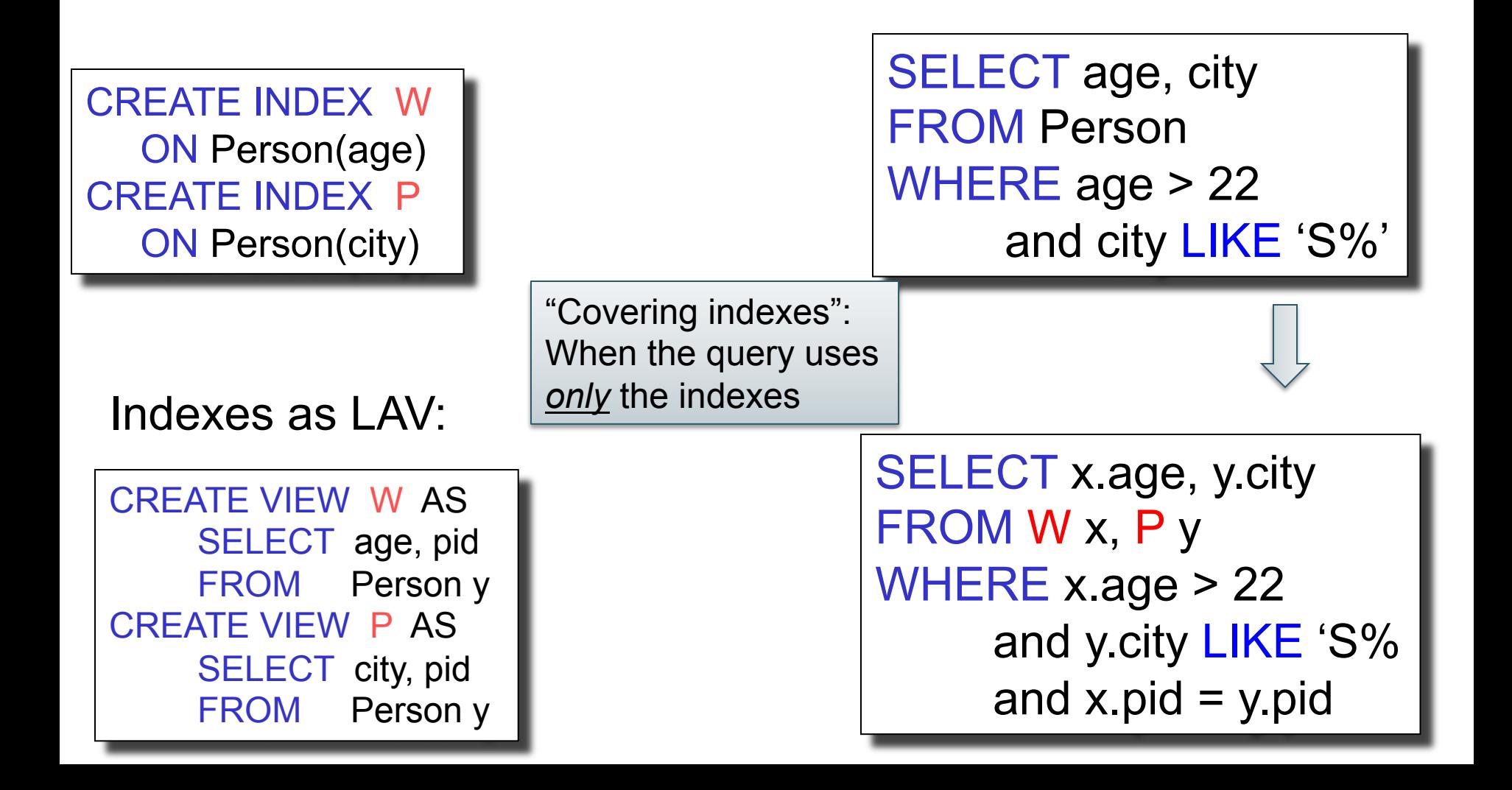

## Denormalization

• Scenario: we have a relational schema that is in BCNF (recall: this means only the key implies any other attribute(s))

Purchase(pid, customer, product, store) Product(pname, price)

• But we often need to join these two relations, so we compute their join

## Denormalization

#### CREATE Table CustomerPurchase AS SELECT x.pid, x.customer, x.store, y.pname, y.price FROM Purchase x, Product y WHERE  $x$ .product = y.pname

- This table is not in BCNF (why not?)
- But that's OK, the application still sees the original two relations. How?

Purchase(pid, customer, product, store) – a view… Product(pname, price) – a view...

## Data Integration Terminology

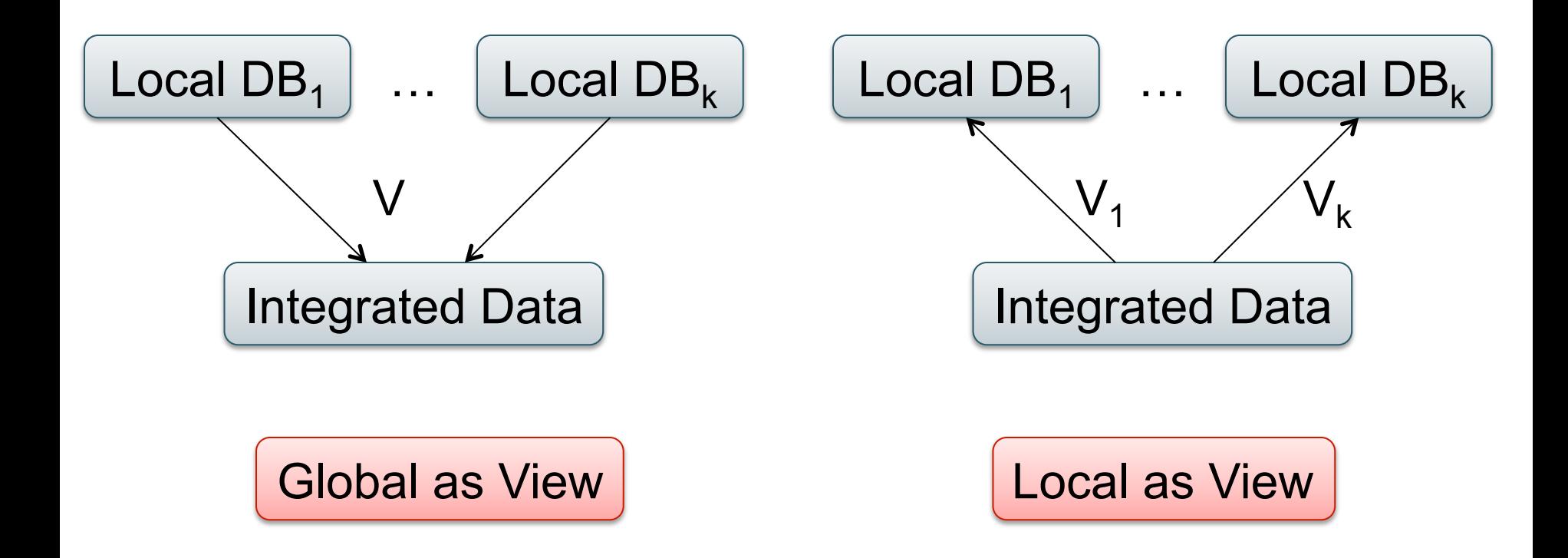

Which one needs query expansion, which one needs query answering using views?

# Query Rewriting Using Views

Suppose you only have these two views:

 $v1(x,y)$  :- black $(x)$ , edge $(x,y)$  $v2(x,y)$  :- edge $(x,y)$ , black $(y)$ 

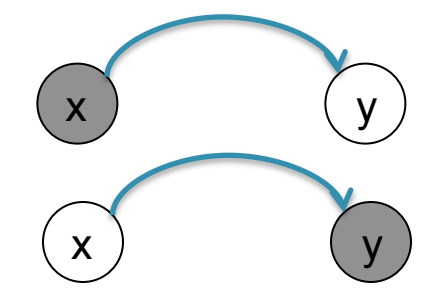

 $\mathsf{x}$  ) ( ) ( ) ( ) ( y

Can you rewrite this query in terms of the views?

 $q(x,y)$  :- edge $(x,z1)$ , black $(z1)$ , edge(z1,z2),edge(z2,z3) black(z3), edge(z3,y)

> NOTE: means "any color" means "black"

# Query Rewriting Using Views

Suppose you only have these two views:

 $v1(x,y)$  :- black $(x)$ , edge $(x,y)$  $v2(x,y)$  :- edge $(x,y)$ , black $(y)$ 

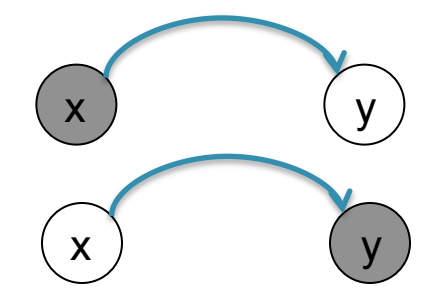

 $\mathsf{x}$  ) ( ) ( ) ( ) ( y

Can you rewrite this query in terms of the views?

 $q(x,y)$  :- edge $(x,z1)$ , black $(z1)$ , edge(z1,z2),edge(z2,z3) black(z3), edge(z3,y)

Answer:

 $q(x,y)$  :- v2(x,z1),v1(z1,z2),v2(z2,z3),v1(z3,y)

# Query Rewriting Using Views

Suppose you only have these two views:

 $v1(x,y)$  :- black $(x)$ , edge $(x,y)$  $v2(x,y)$  :- edge $(x,y)$ , black $(y)$ 

#### What about this query?

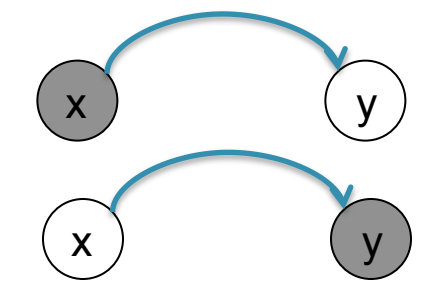

$$
\frac{1}{x} \int_{-\infty}^{\infty} \int_{-\infty}^{\infty} \int_{-\infty}^{\
$$

 $q(x,y)$  :- black $(x),$ edge $(x,z1),$  black $(z1),$  edge(z1,z2),black(z2),edge(z2,z3) black(z3), edge(z3,y),black(y)

# Query Rewriting Using Views

Suppose you only have these two views:

 $v1(x,y)$  :- black $(x)$ , edge $(x,y)$  $v2(x,y)$  :- edge $(x,y)$ , black(y)

Can we rewrite this query?

 $q(x,y)$  :- edge $(x,z1)$ , edge $(z1,z2)$ , edge(z2,z3), edge(z3,y)

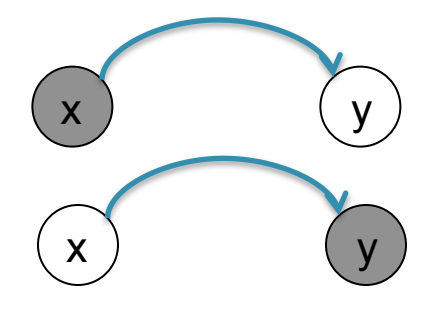

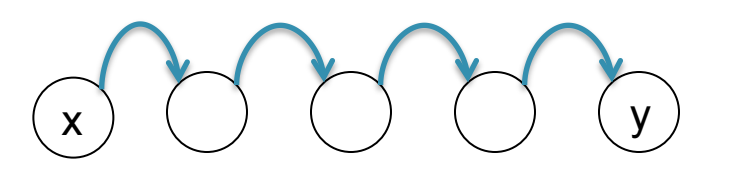

# Query Rewriting Using Views

Suppose you only have these two views:

 $v1(x,y)$  :- black $(x)$ , edge $(x,y)$  $v2(x,y)$  :- edge $(x,y)$ , black $(y)$ 

Can we rewrite this query?

 $q(x,y)$  :- edge $(x,z1)$ , edge $(z1,z2)$ ,  $edge(z2,z3),$   $edge(z3,y)$ 

No! Maximally contained rewriting is:

 $q(x,y)$  :- v1(x,z1),v2(z1,z2),v1(z2,z3),v2(z3,y)  $q(x,y)$  :- v2(x,z1),v1(z1,z2),v2(z2,z3),v1(z3,y)  $q(x,y)$  :- v2(x,z1),v1(z1,z2),v1(z2,z3),v2(z3,y) **. . . .** 

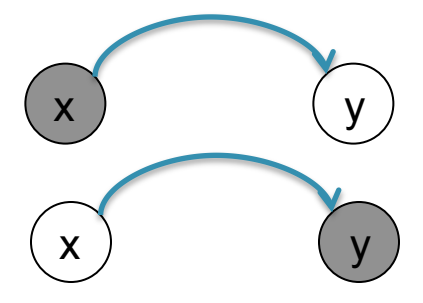

x ) ( ) ( ) ( ) ( y

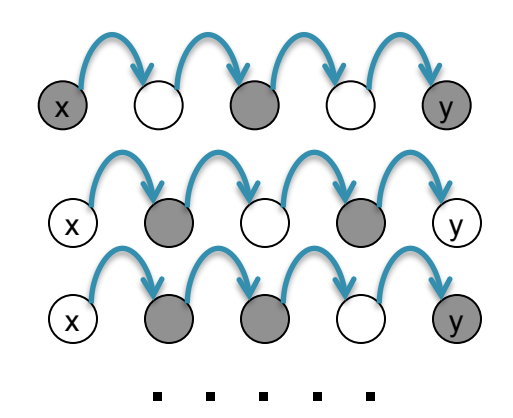

Purchase(buyer, seller, product, store) Person(pname, city)

# Query Rewriting Using Views

Have this materialized view:

CREATE VIEW SeattleView AS SELECT y.buyer, y.seller, y.product, y.store FROM Person x, Purchase y WHERE x.city = 'Seattle' AND x.pname = y.buyer

Goal: rewrite this query in terms of the view

SELECT y.buyer, y.seller FROM Person x, Purchase y WHERE x.city = 'Seattle' AND x.pname = y.buyer AND y.product='gizmo'

Purchase(buyer, seller, product, store) Person(pname, city)

# Query Rewriting Using Views

#### SELECT buyer, seller FROM SeattleView WHERE product= 'gizmo'

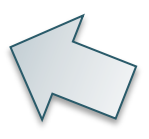

SELECT y.buyer, y.seller FROM Person x, Purchase y WHERE x.city = 'Seattle' AND x.pname = y.buyer AND y.product='gizmo'

## Query Rewriting Using Views

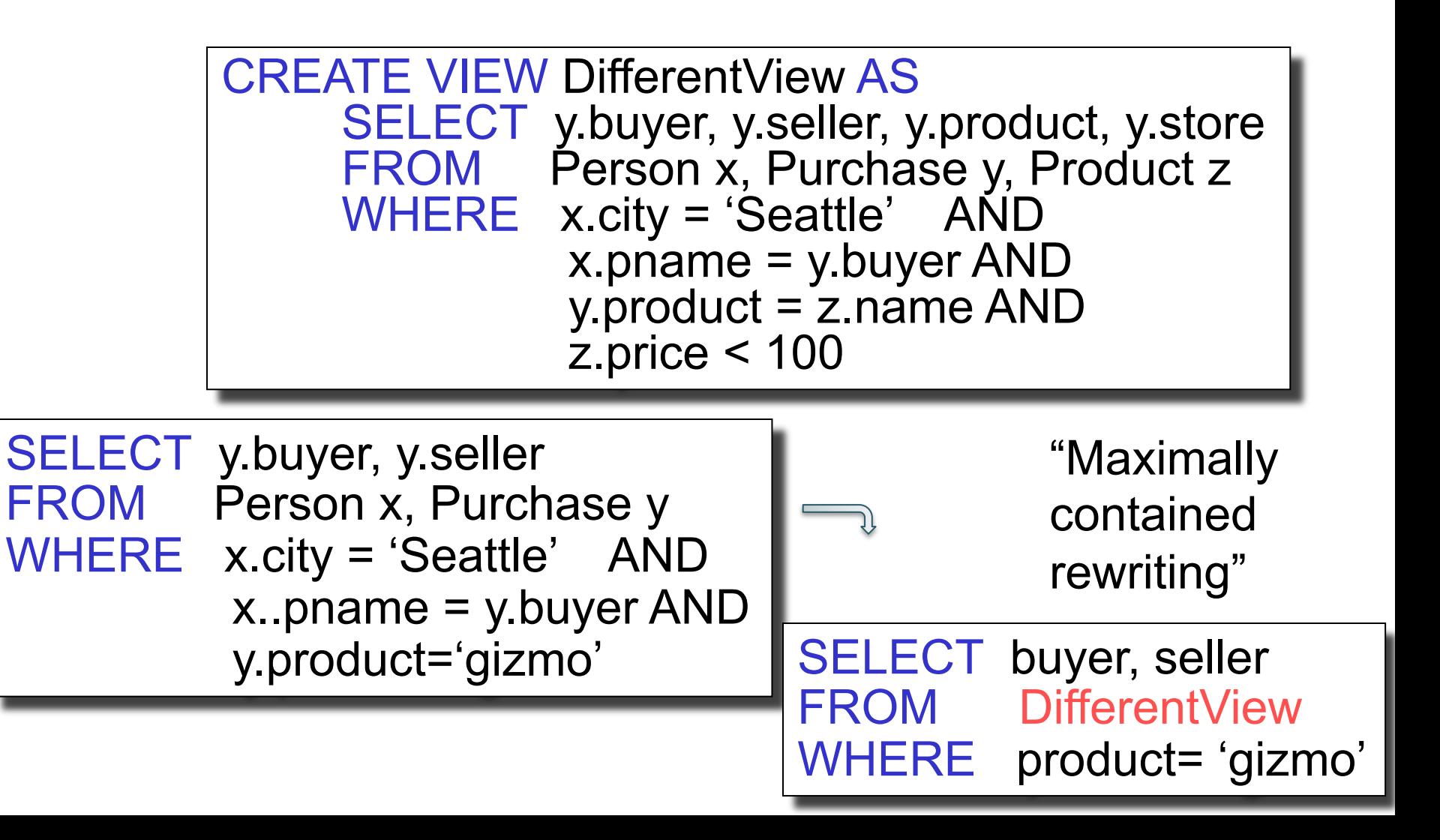

## Summary

• View inlining, or query modification

• Query answering/rewriting using views

- Updating views
- Incremental view update

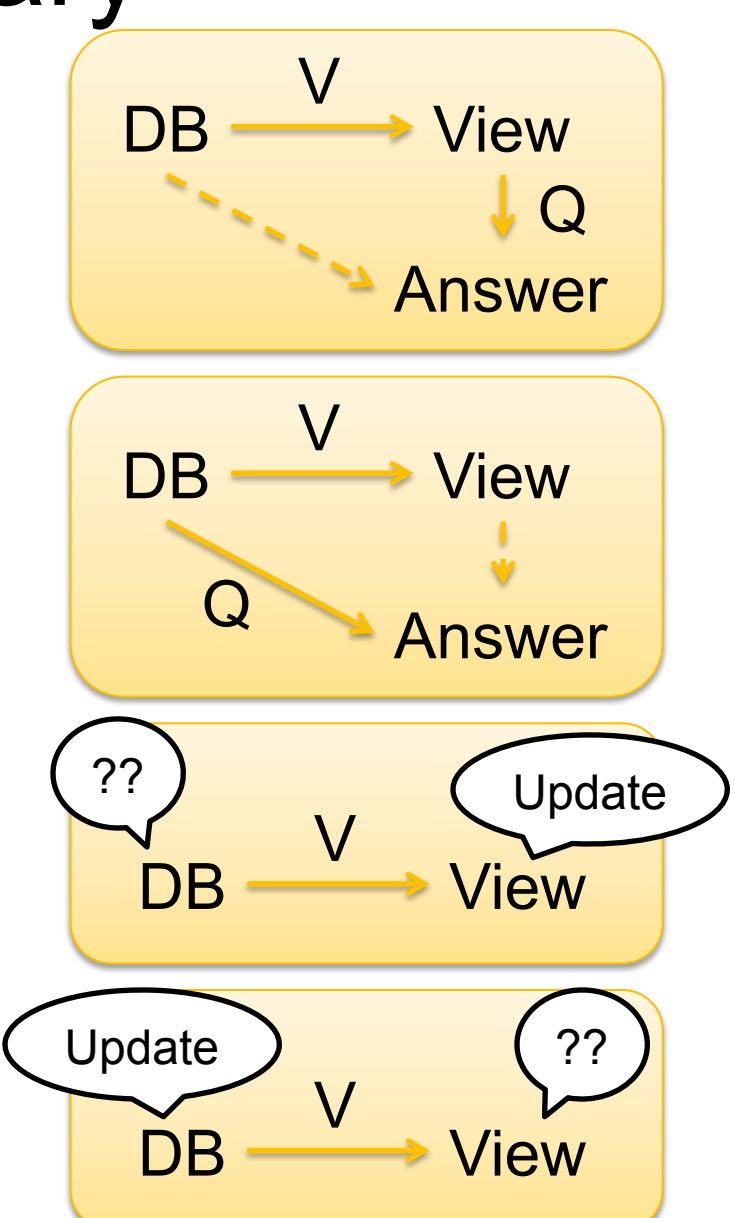

### **Constraints**

## **Constraints**

- A constraint = a property that we'd like our database to hold
- Enforce it by taking some actions:
	- Forbid an update
	- Or perform compensating updates
- Two approaches:
	- Declarative integrity constraints
	- Triggers

## Integrity Constraints in SQL

- Keys, foreign keys
- Attribute-level constraints
- Tuple-level constraints
- Global constraints: assertions

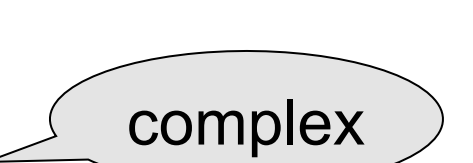

simple

The more complex the constraint, the harder it is to check and to enforce

## Keys

CREATE TABLE Product ( name CHAR(30) PRIMARY KEY, price INT)

OR:

CREATE TABLE Product ( name CHAR(30), price INT, PRIMARY KEY (name))

## Keys with Multiple Attributes

### CREATE TABLE Product ( name CHAR(30), category VARCHAR(20), price INT, PRIMARY KEY (name, category))

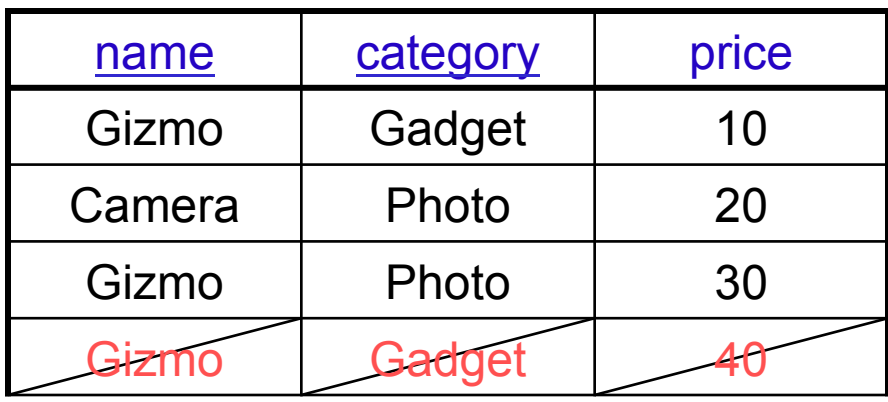

## Other Keys

```
CREATE TABLE Product ( 
  productID CHAR(10), 
  name CHAR(30), 
  category VARCHAR(20), 
  price INT, 
   PRIMARY KEY (productID), 
   UNIQUE (name, category))
```
There is at most one PRIMARY KEY; there can be many UNIQUE

## Foreign Key Constraints

CREATE TABLE Purchase ( buyer CHAR(30), seller CHAR(30), prodName CHAR(30) REFERENCES Product, store VARCHAR(30))

> Purchase(buyer, seller, product, store) Product(name, price)

Foreign key

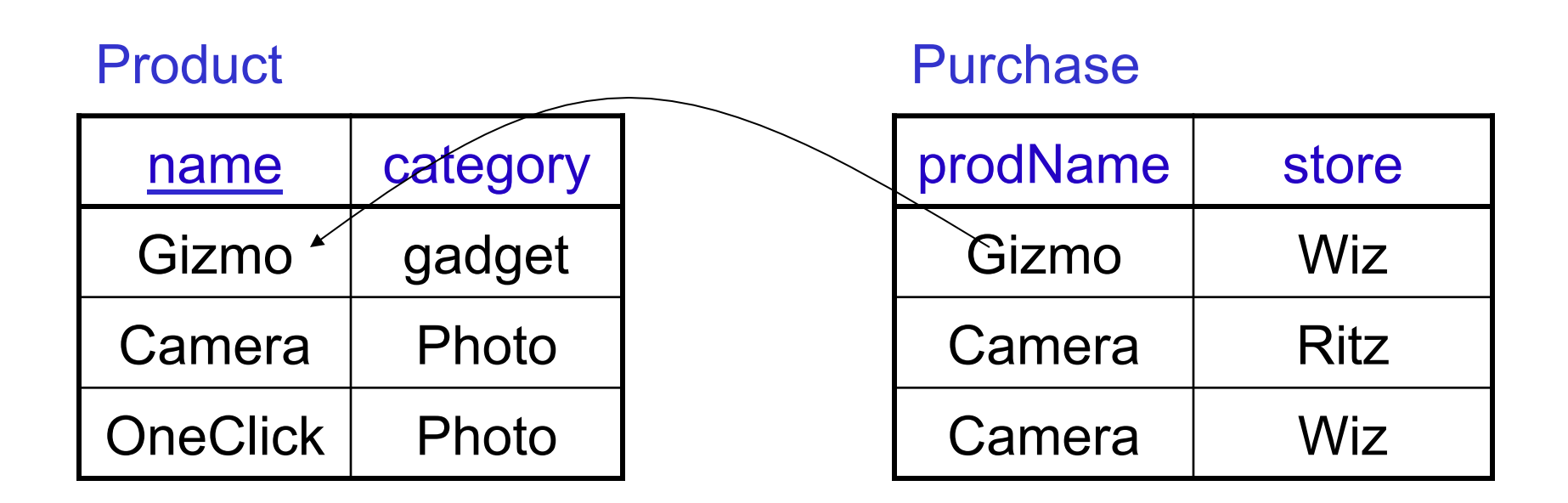

## Foreign Key Constraints

CREATE TABLE Purchase( buyer VARCHAR(50), seller VARCHAR(50), prodName CHAR(20), category VAVRCHAR(20), store VARCHAR(30), FOREIGN KEY (prodName, category) REFERENCES Product);

Purchase(buyer, seller, product, category, store) Product(name, category, price)

# What happens during updates ?

Types of updates:

- In Purchase: insert/update
- In Product: delete/update

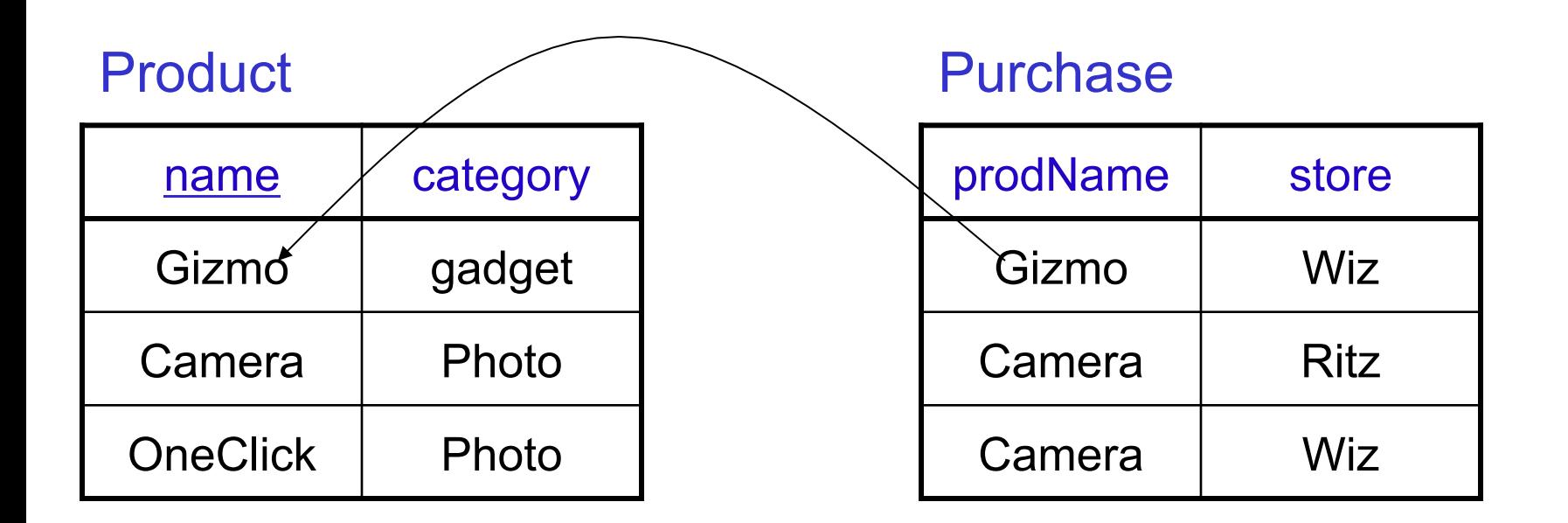

# What happens during updates ?

- SQL has three policies for maintaining referential integrity:
- Reject violating modifications (default)
- Cascade: after a delete/update do a delete/update
- Set-null set foreign-key field to NULL

### Constraints on Attributes and **Tuples**

Attribute level constraints:

CREATE TABLE Purchase ( . . . store VARCHAR(30) NOT NULL, ...

**CREATE TABLE Product (** price INT CHECK (price >0 and price < 999))

Tuple level constraints:

... CHECK (price  $*$  quantity < 10000) ...  $\parallel$  60

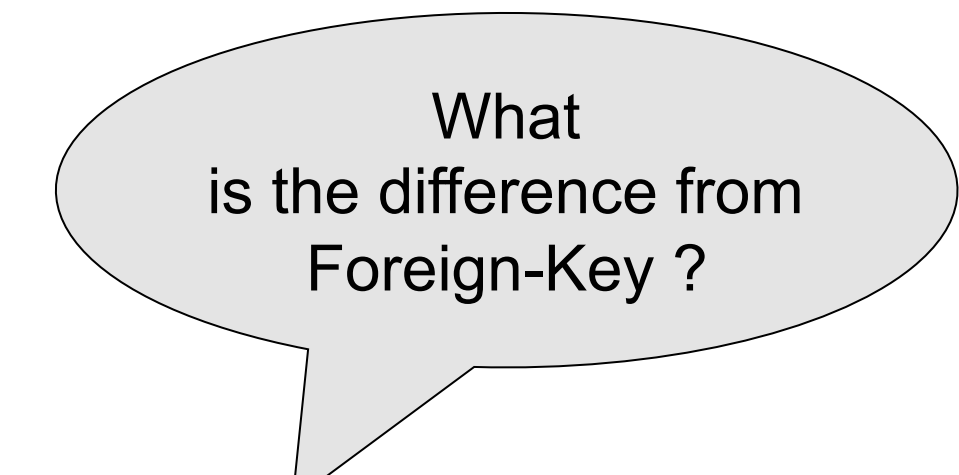

### CREATE TABLE Purchase ( prodName CHAR(30) CHECK (prodName IN SELECT Product.name FROM Product), date DATETIME NOT NULL)

### General Assertions

CREATE ASSERTION myAssert CHECK NOT EXISTS( SELECT Product.name FROM Product, Purchase WHERE Product.name = Purchase.prodName GROUP BY Product.name  $HAVING count(*) > 200$ 

## Comments on Constraints

• Can give them names, and alter later

• We need to understand exactly *when* they are checked

• We need to understand exactly *what* actions are taken if they fail

### Semantic Optimization using **Constraints**

Purchase(buyer, seller, product, store) Product(name, price)

> **SELECT Purchase.store** FROM Product, Purchase WHERE Product.name=Purchase.product

> > When can we rewrite the query ?

SELECT Purchase.store FROM Purchase

### Semantic Optimization using **Constraints**

Purchase(buyer, seller, product, store) Product(name, price)

> **SELECT Purchase.store** FROM Product, Purchase WHERE Product.name=Purchase.product

SELECT Purchase.store FROM Purchase

Yes, provided that:

Purchase.product is foreign key AND not null